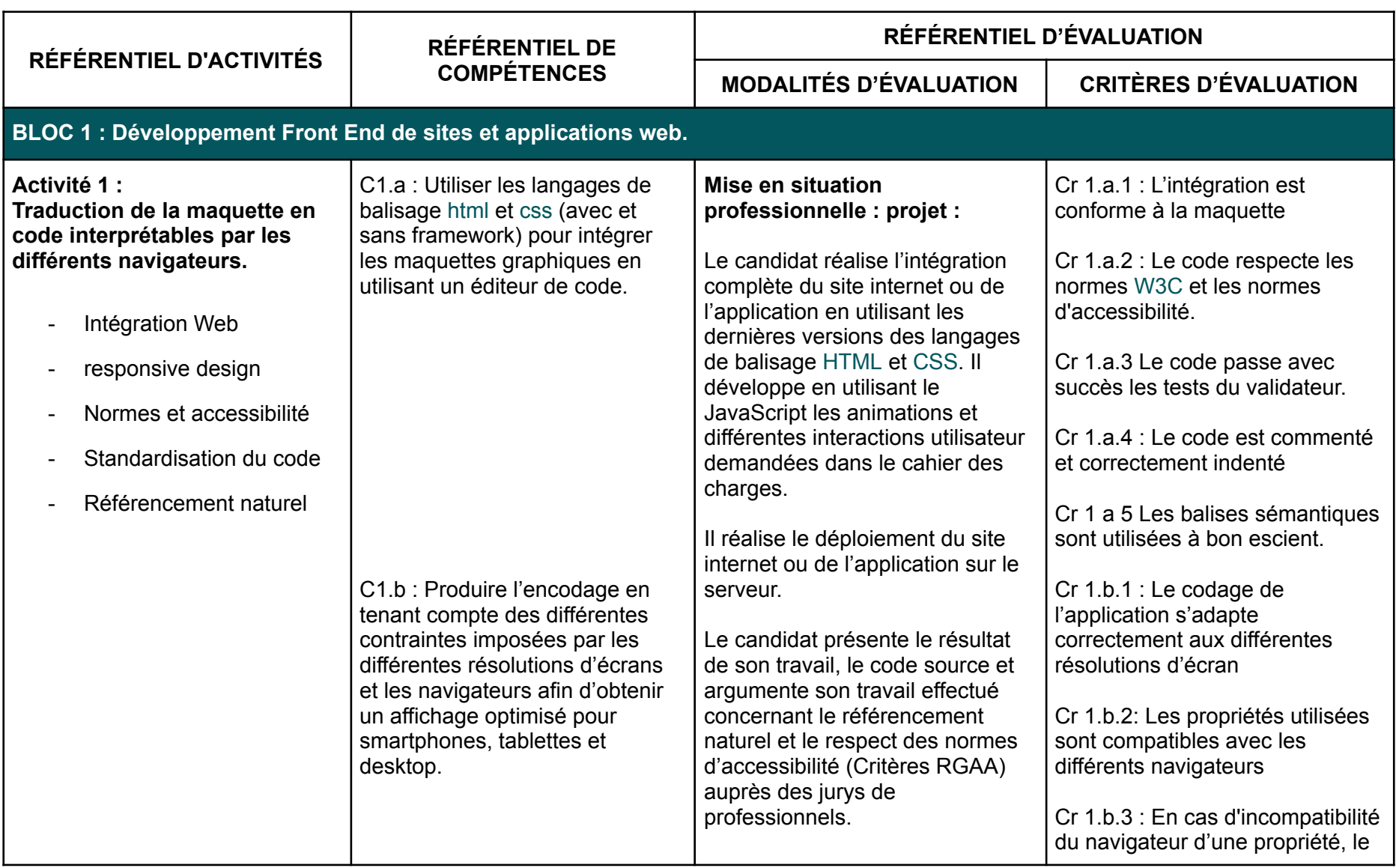

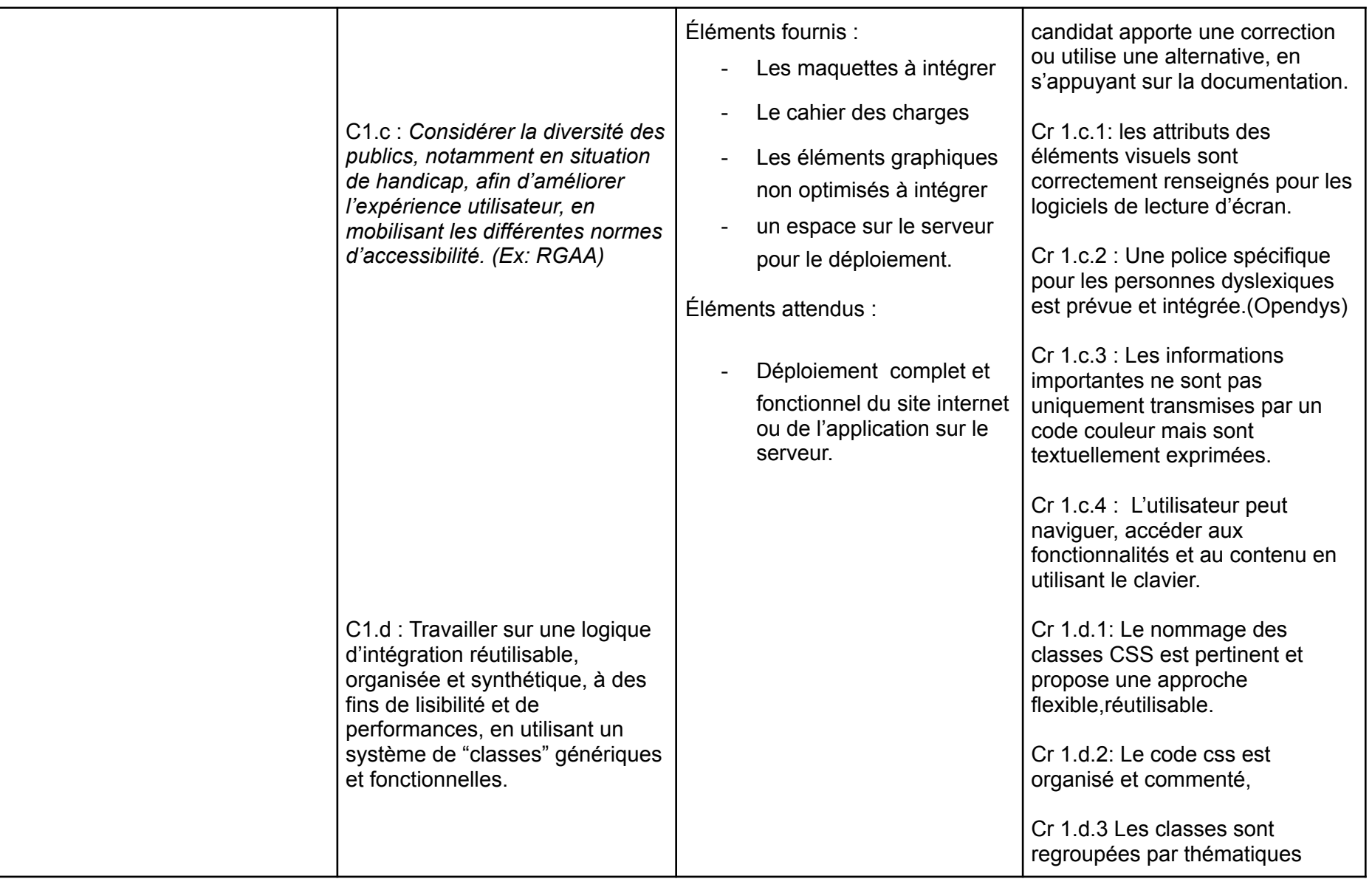

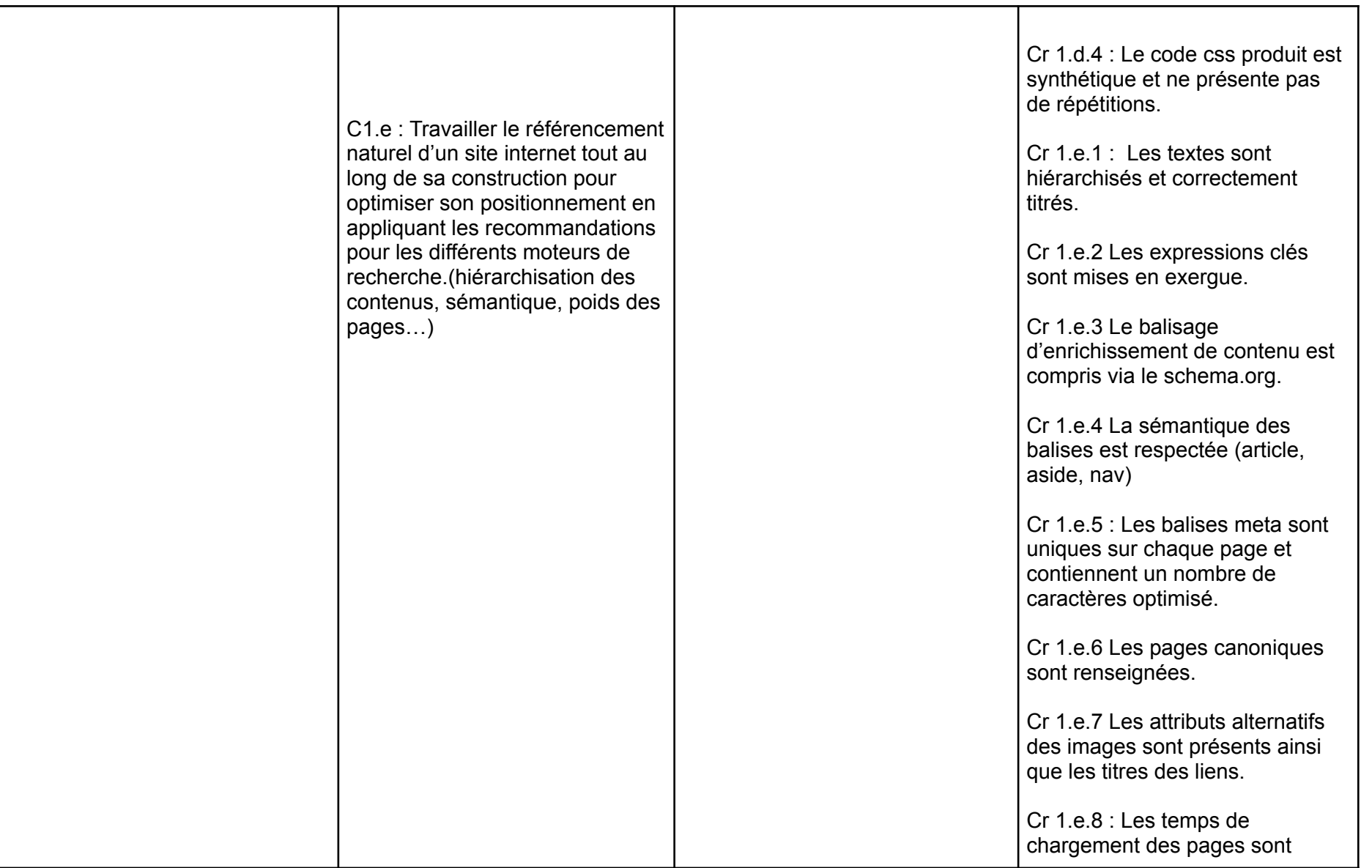

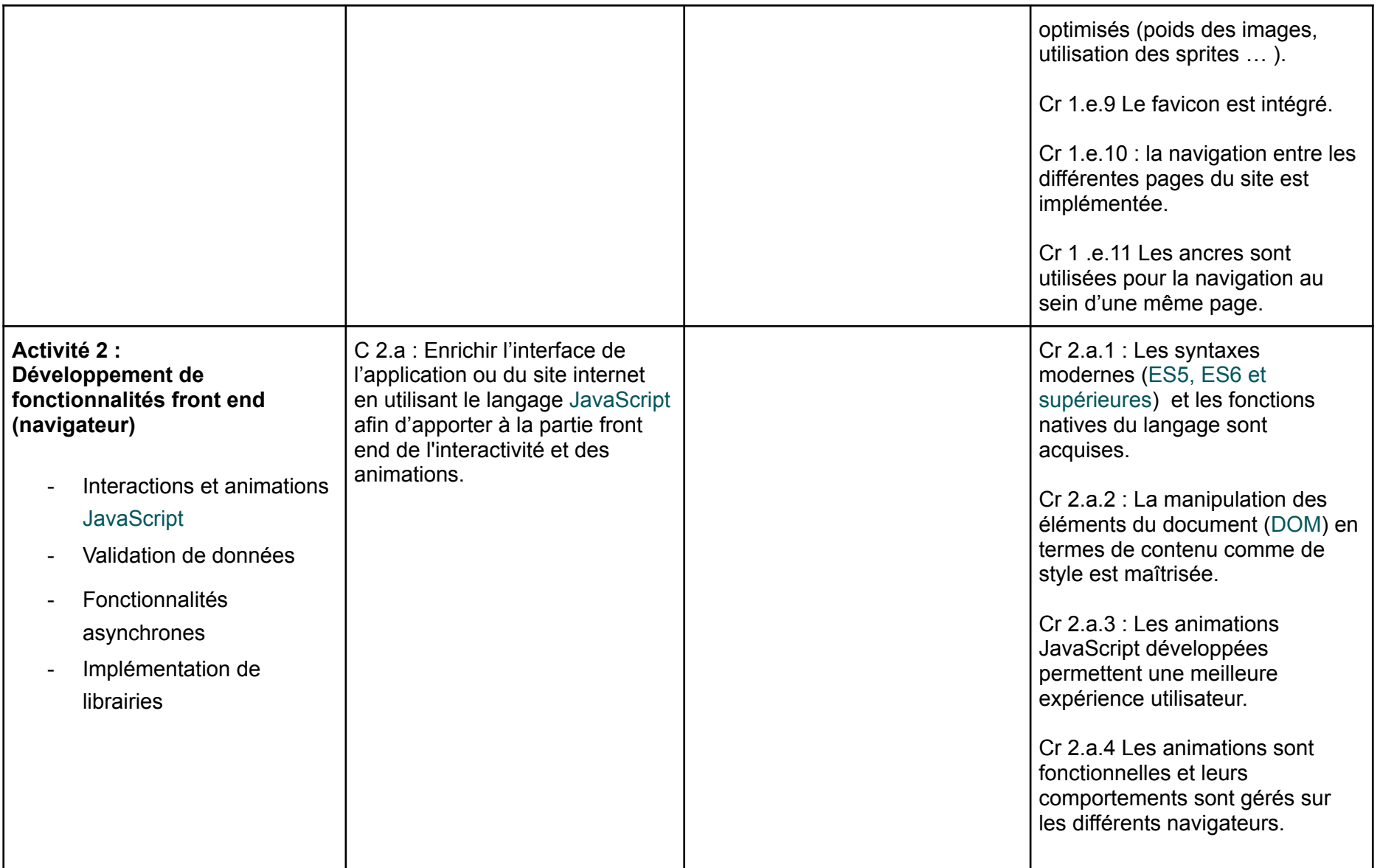

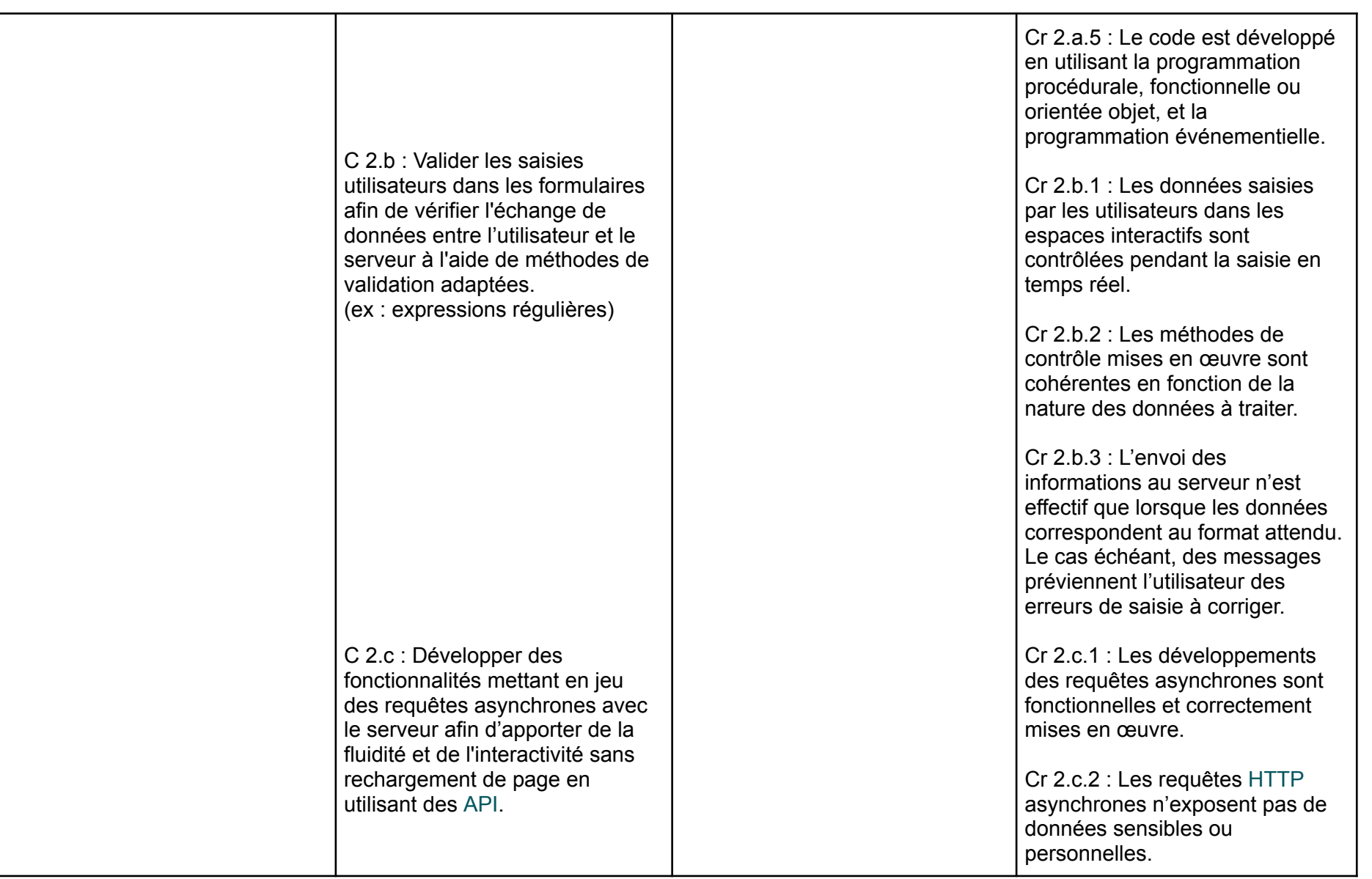

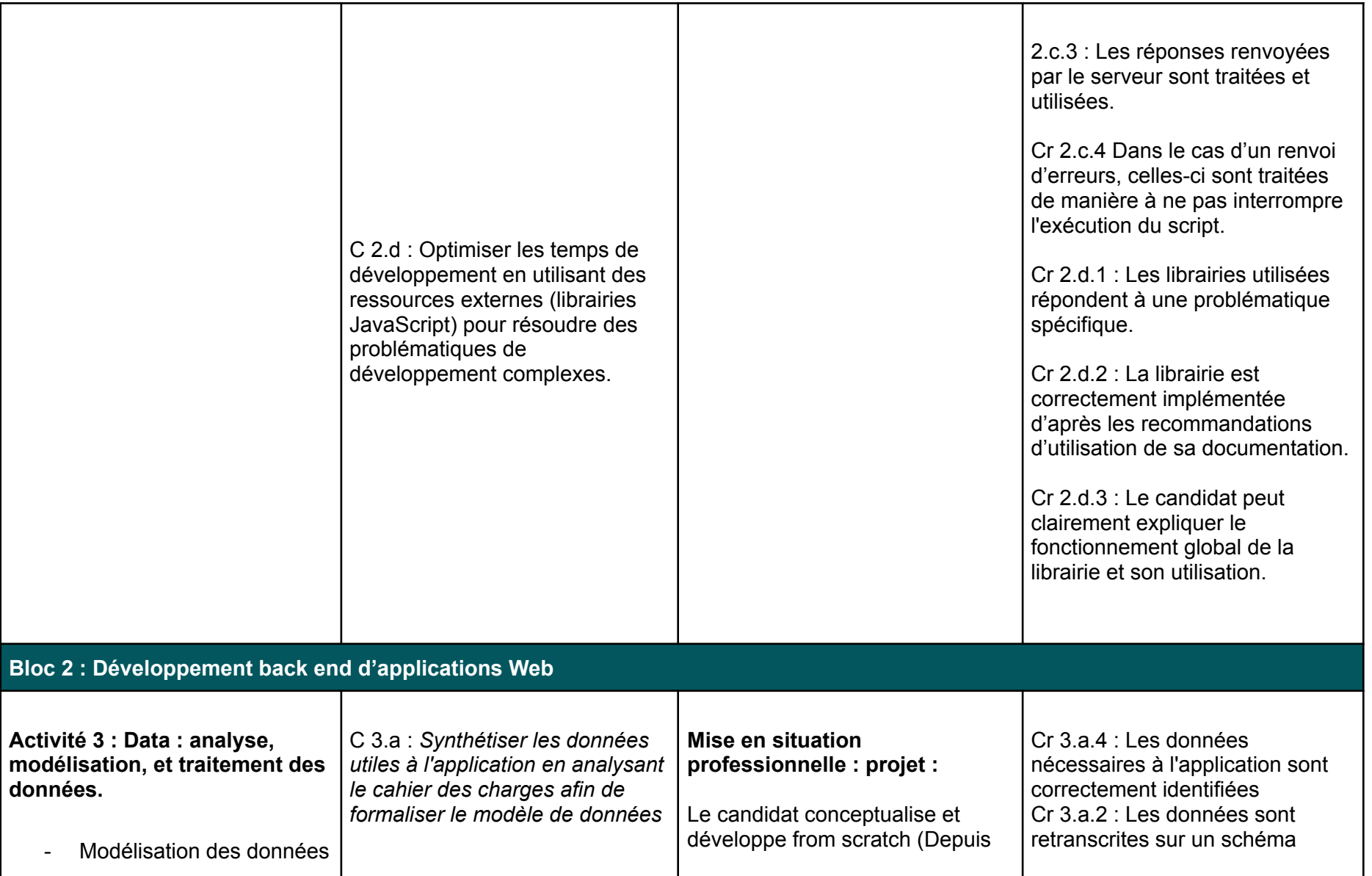

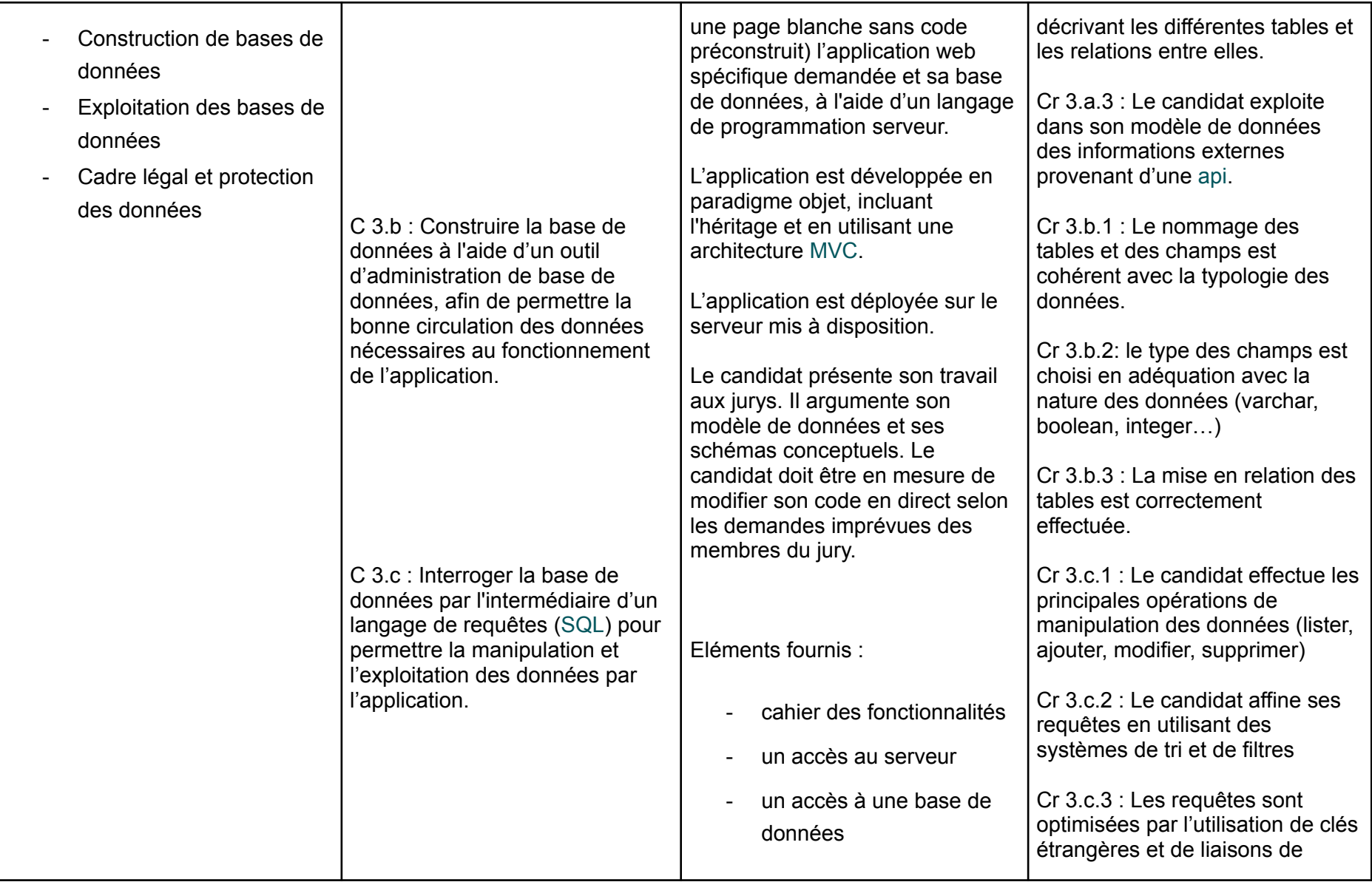

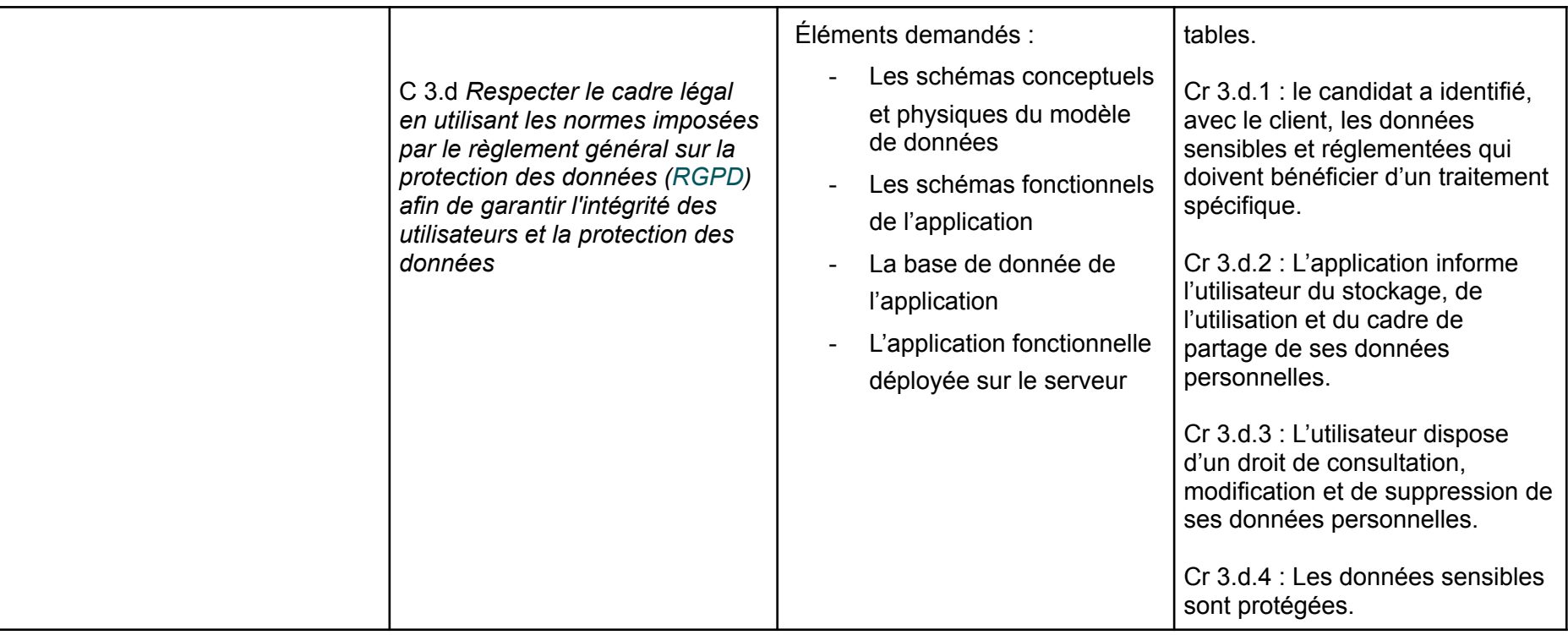

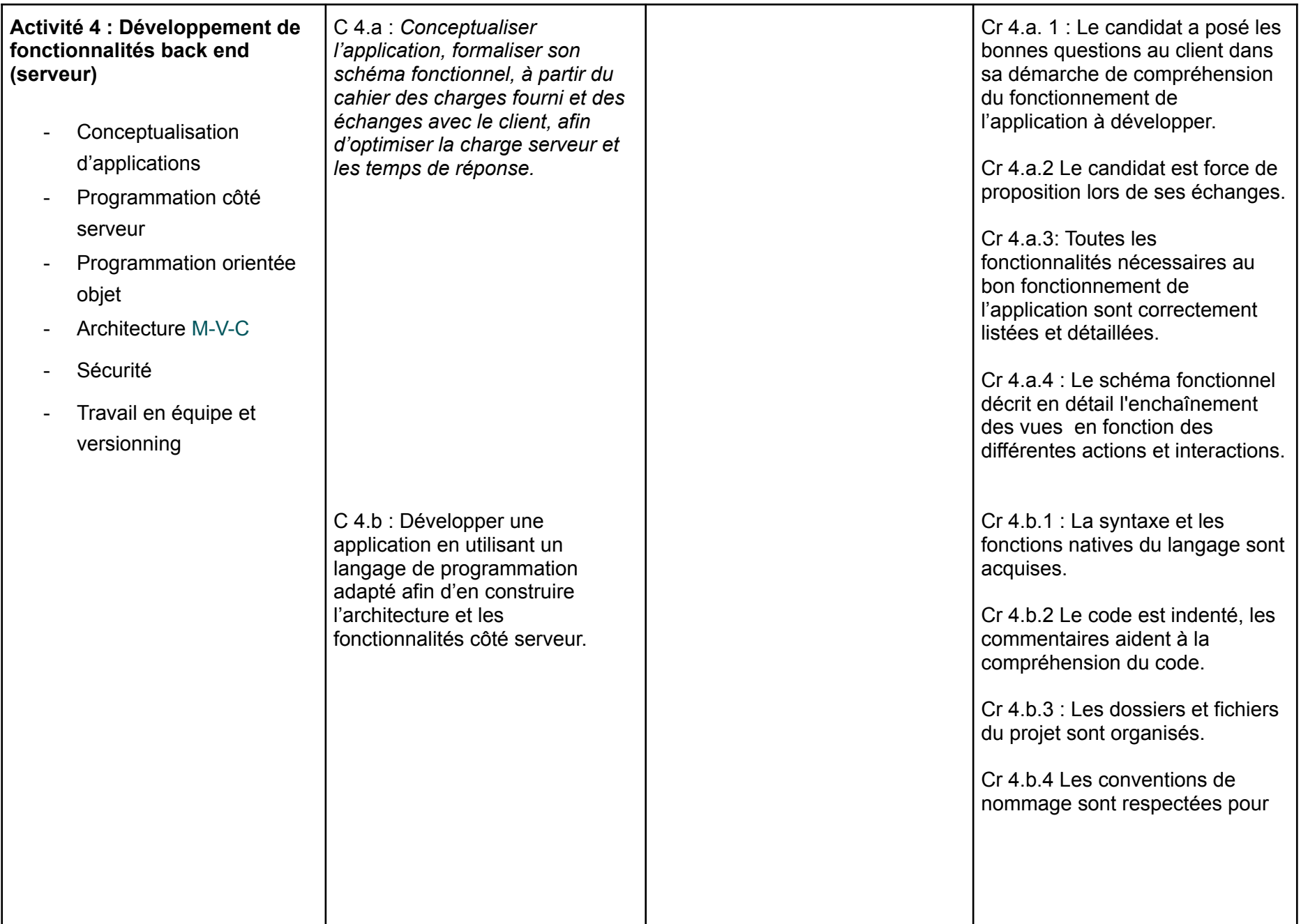

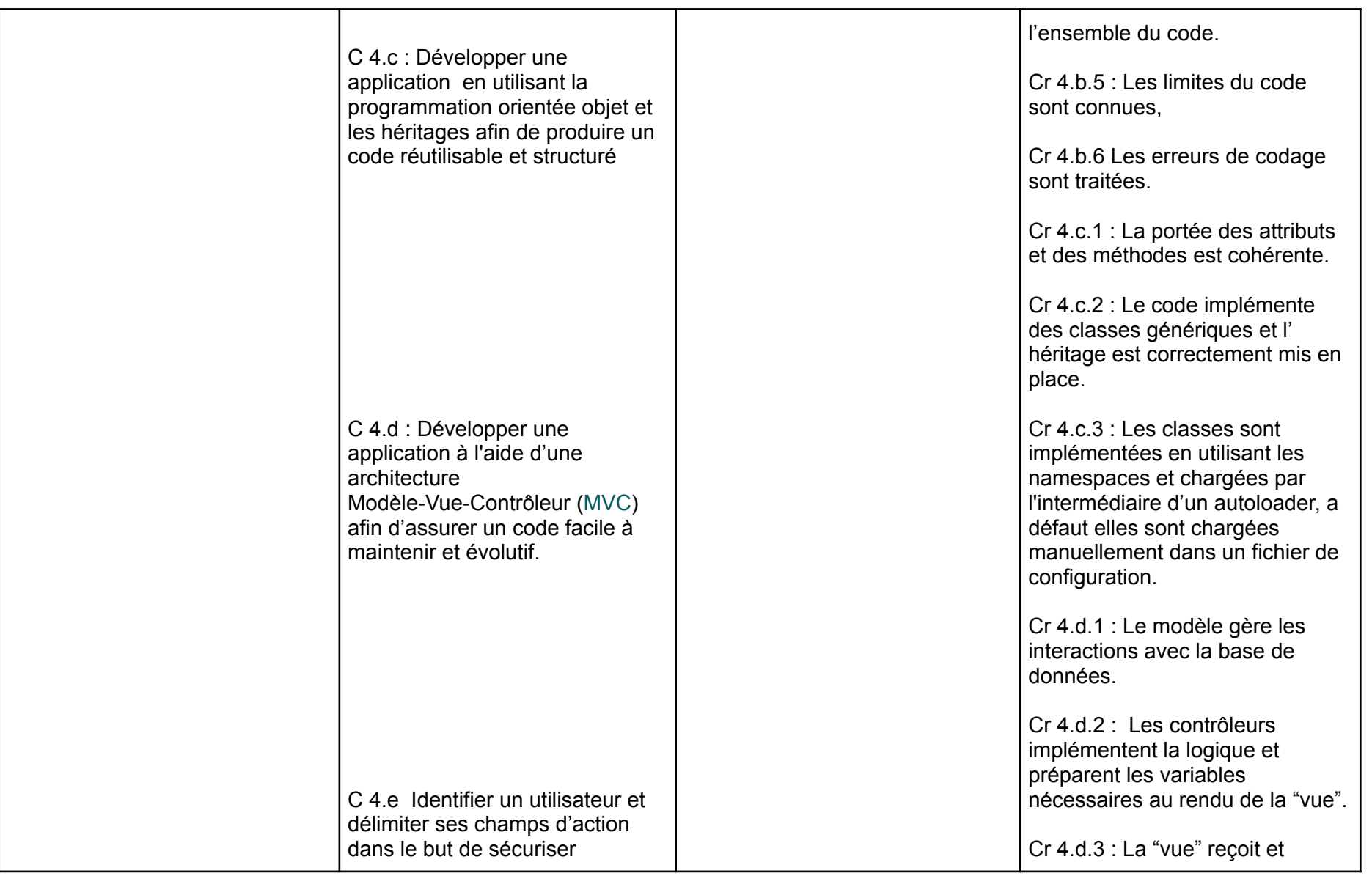

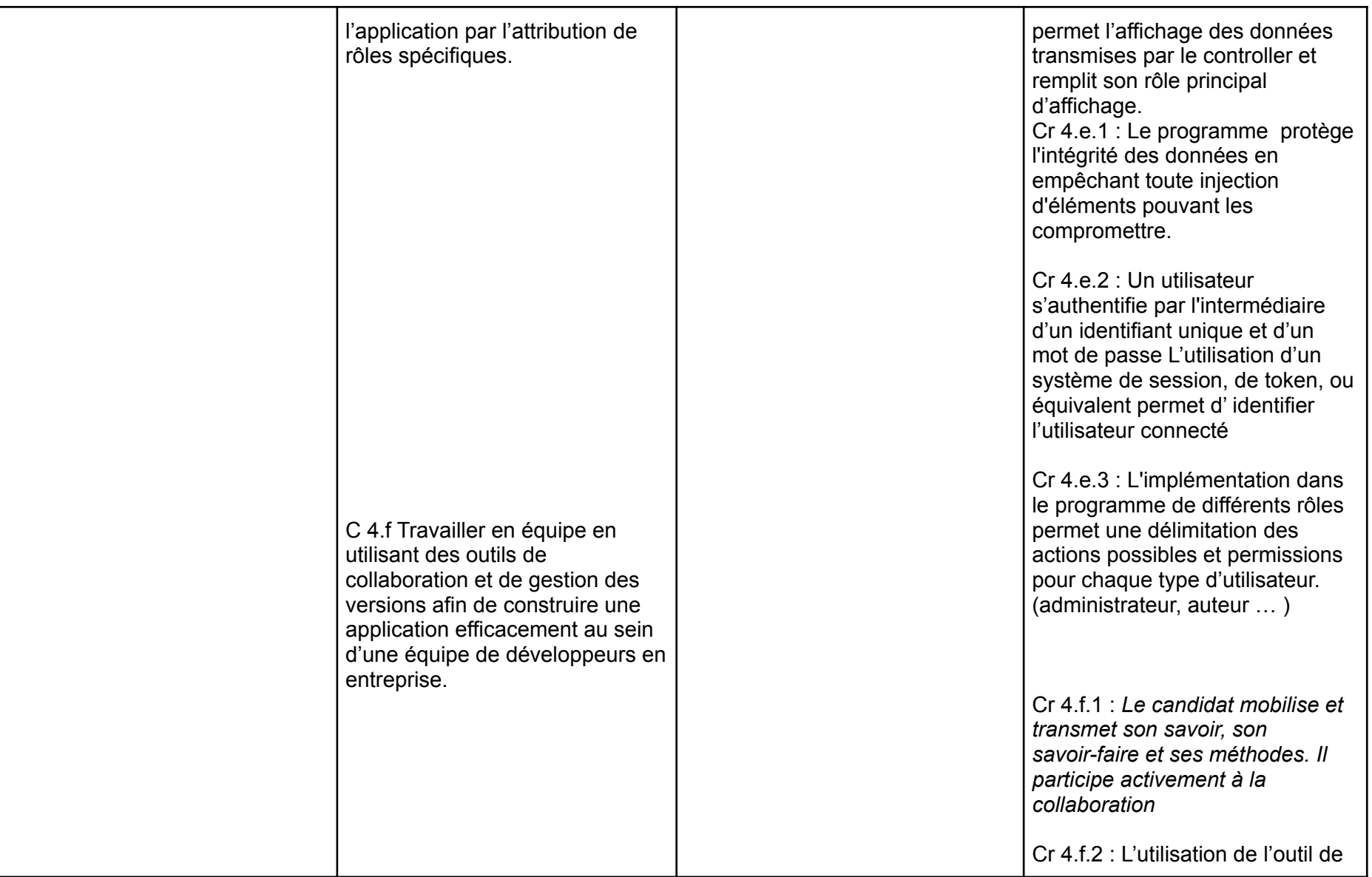

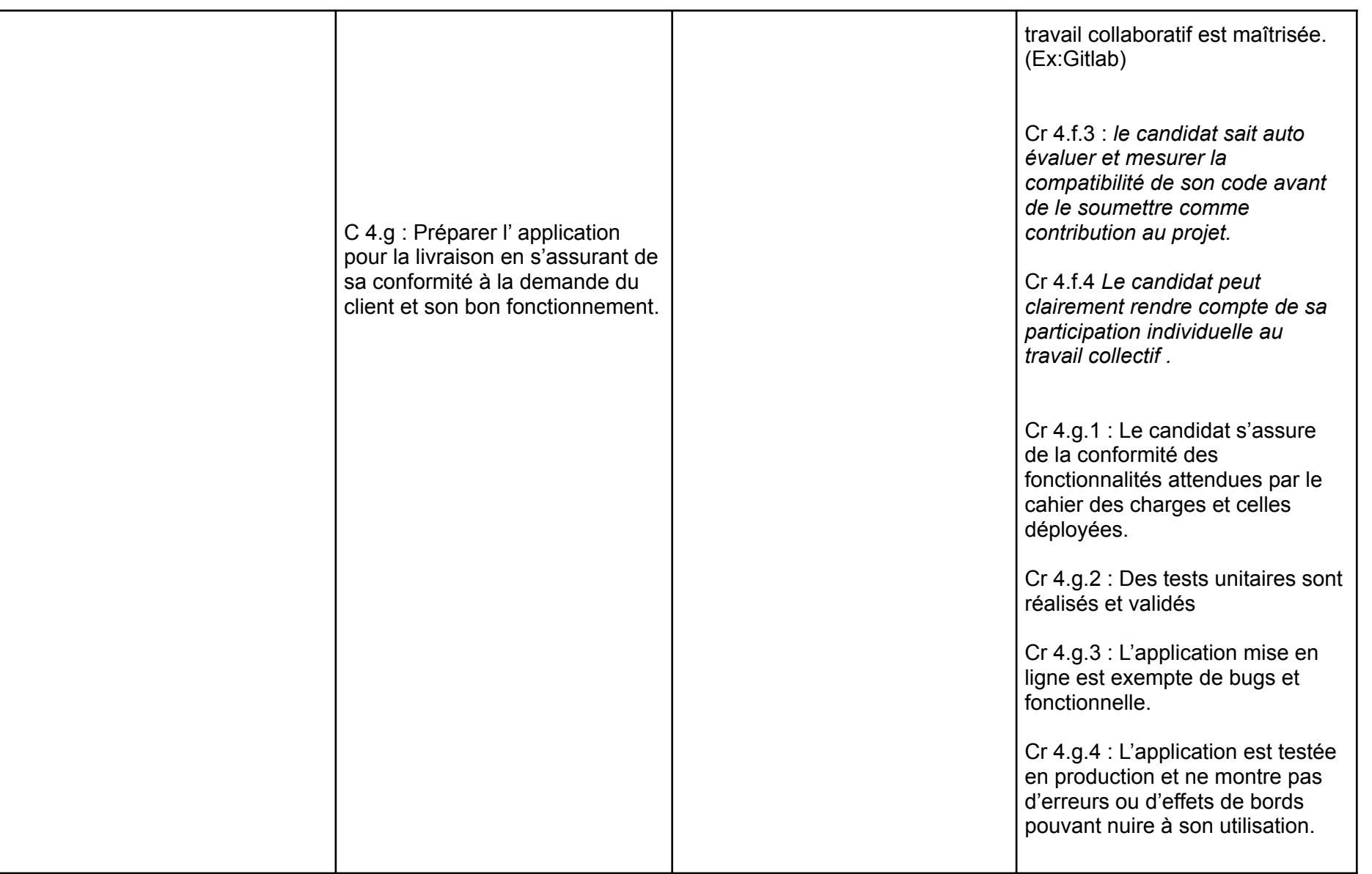

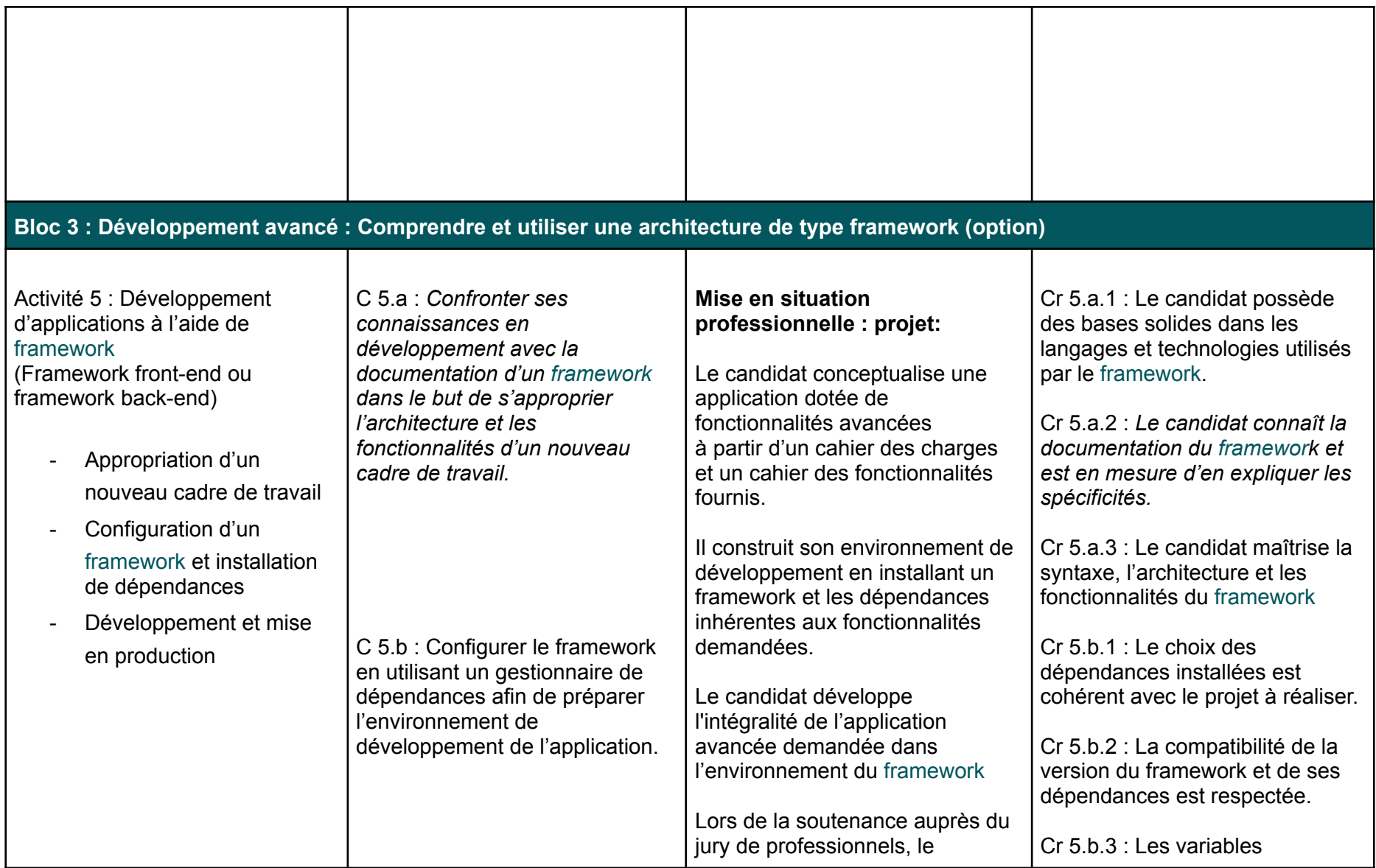

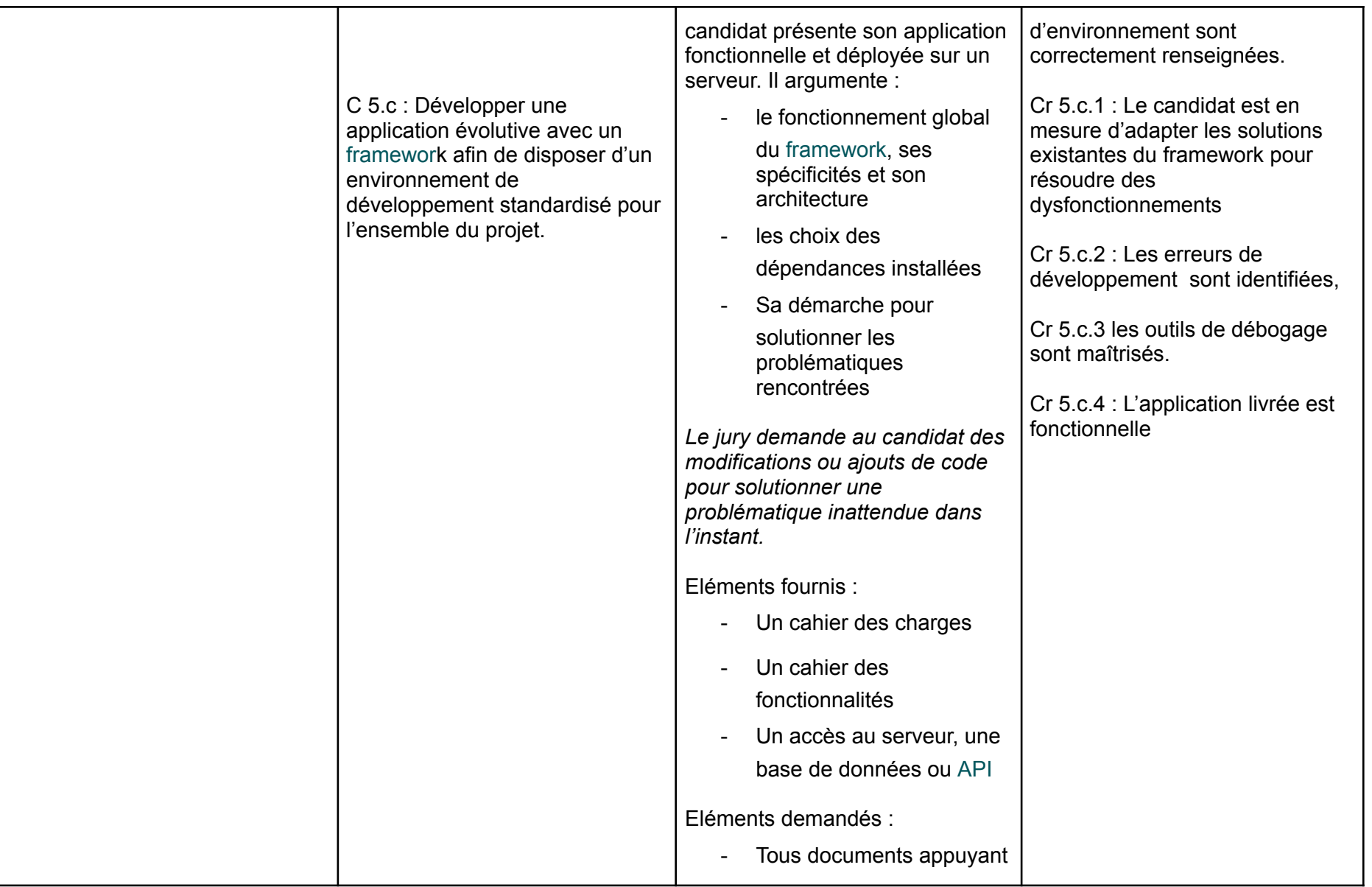

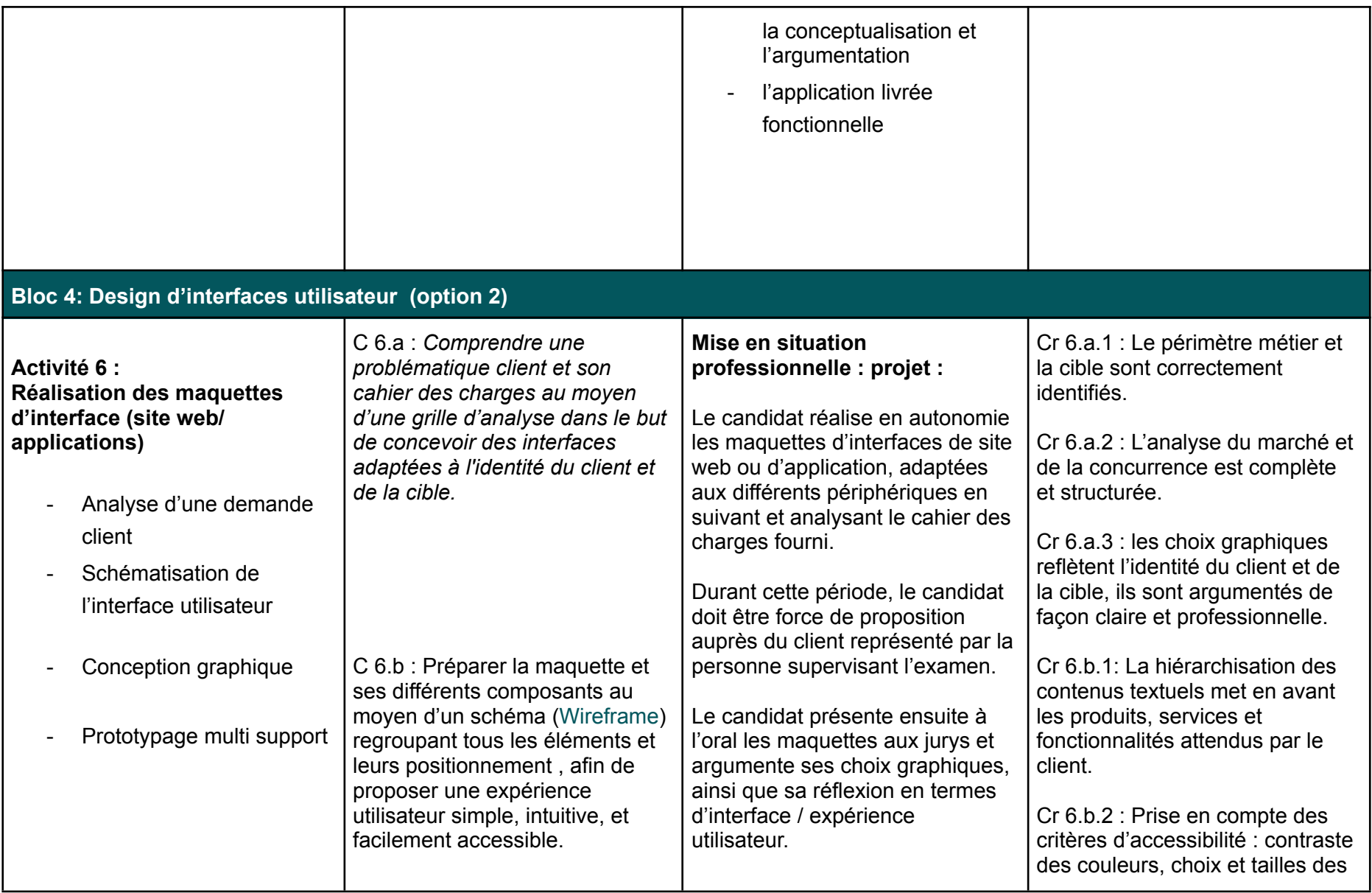

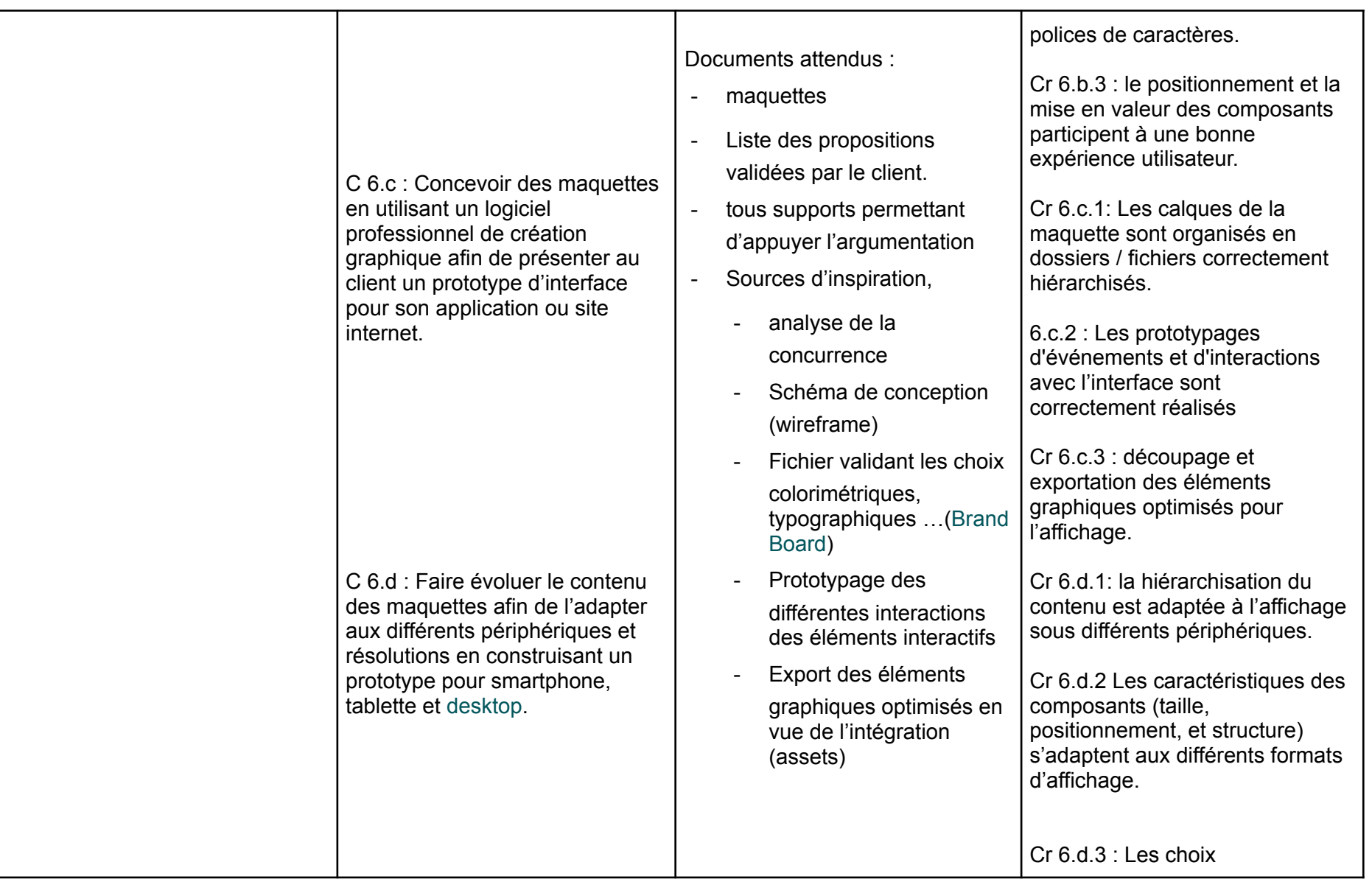

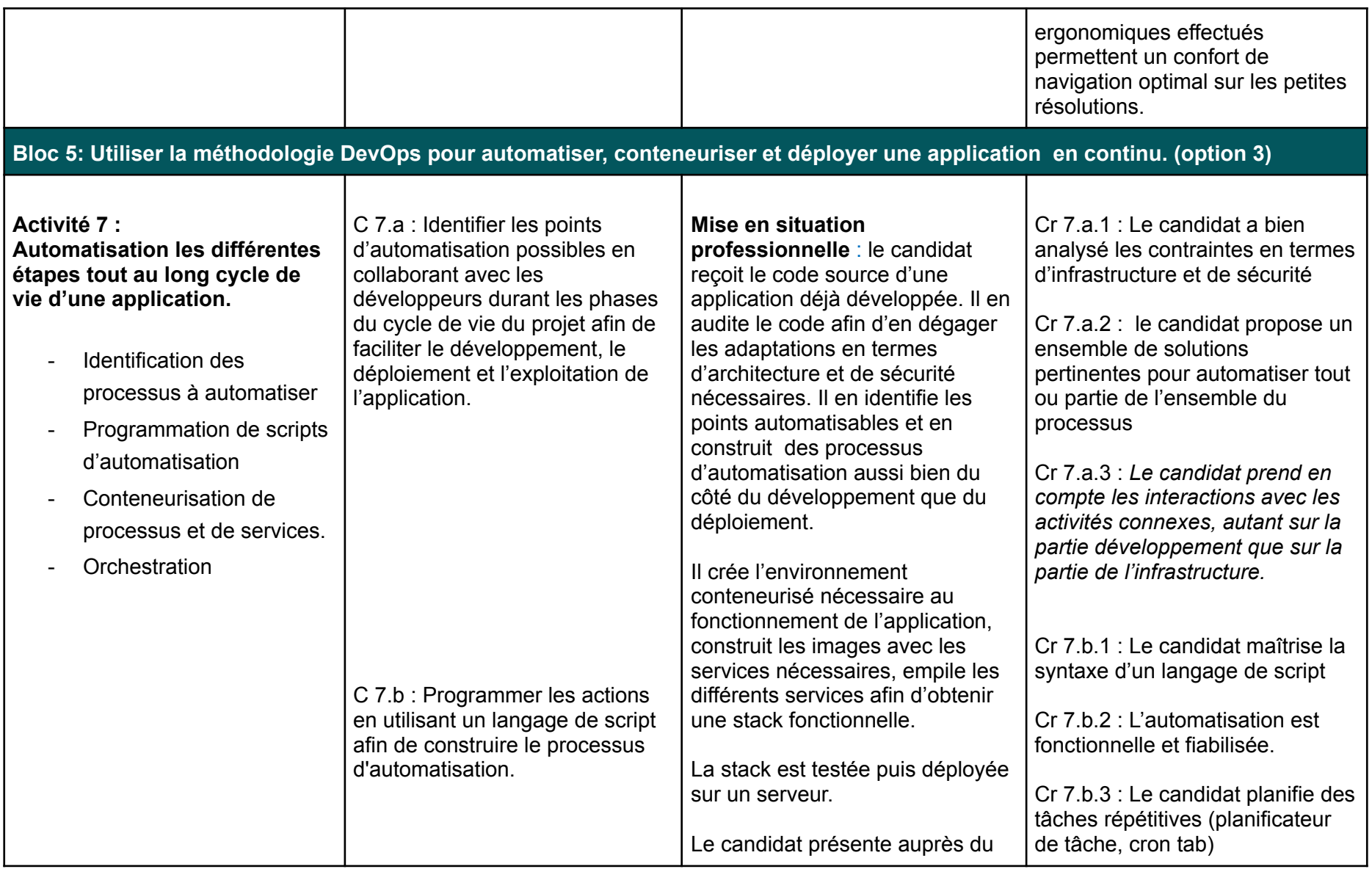

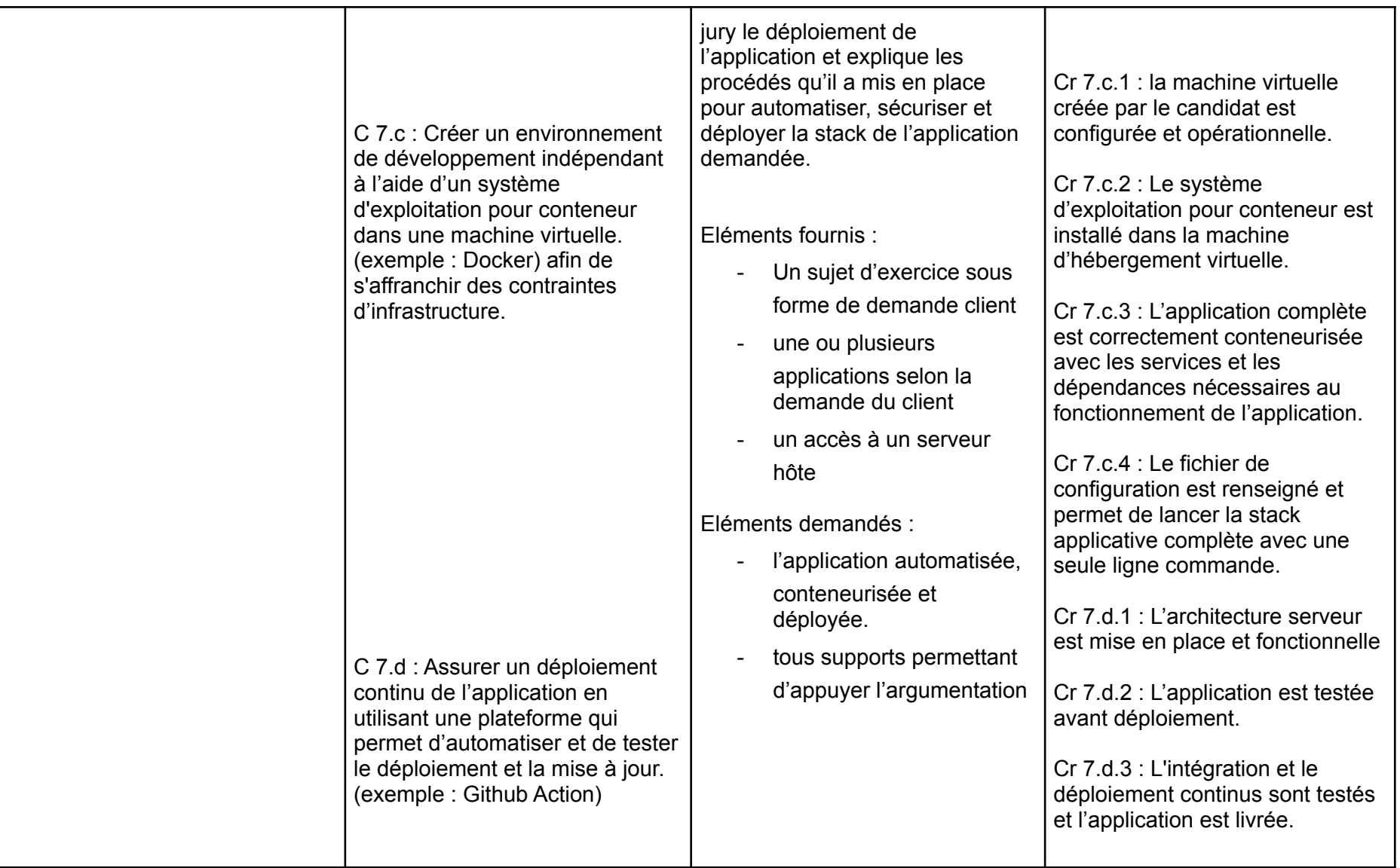

## **Validation de la certification**

Pour valider un bloc, l'évaluation des acquis doit être supérieure ou égale à 50 %.

Pour valider le titre développeur Web, Il faut obtenir une note supérieure ou égale à 50% Le calcul de la moyenne des notes est pondéré de la manière suivante: Contrôle continu: 30% Stage évalué en entreprise: 20% Examens évalués par les jurys: 50%

Le titre est obtenu en validant le tronc commun (bloc 1 + bloc 2), un bloc optionnel au choix ainsi qu'une période de stage en **entreprise.**

Développeur web option UX-UI designer : tronc commun + bloc 4 + stage Développeur web option framework (front-end ou back-end) : tronc commun + bloc 3 + stage Développeur web option DevOps : tronc commun + bloc 5 + stage

Le titre de Développeur Web peut être obtenu selon les modalités suivantes:

## **1: Le candidat suit la formation complète:**

Il doit alors obtenir une note supérieure ou égale à 50% dans tous les blocs pour valider le titre, et 50% en moyenne globale (contrôle continu + stage + examen)

## **2: Le candidat veut effectuer une validation des acquis d'expérience:**

Le candidat peut justifier de son expérience sur 1, 2 ou la totalité des blocs (Voir le processus d'accès par la V.A.E.)

**3: Le candidat souhaite valider un bloc uniquement:** Chaque bloc peut être validé indépendamment des autres blocs. Néanmoins pour valider la certification dans son ensemble, le candidat devra valider le tronc commun , un bloc optionnel ainsi que d'effectuer une période de stage en entreprise

## **LEXIQUE**

HTML : (Hyper Text Markup Language) langage de balisage utilisé pour décrire la structure et le contenu sémantique d'une page web

CSS : (Cascading Style Sheets) langage décrivant la mise en forme d'un document HTML

JAVASCRIPT : Langage de programmation utilisable dans un navigateur

BRAND BOARD : Proposition cohérente d'une identité graphique montrant les choix colorimétriques, typographiques et les éléments graphiques du design choisi.

WIREFRAME : trame générale schématique de l'agencement des blocs d'une maquette

ES5 / ES6 : (Ecma Script) Normes syntaxiques et standards des langages de scripts. Actuellement les navigateurs supportent le javascript jusqu'au standard ES6.

FRONT END : (coté client) désigne le programme exécuté dans le navigateur dont le code source est visible publiquement

BACK END : (côté serveur) désigne le programme exécuté sur le serveur dont le code source est invisible dans le navigateur.

DOM : (Document Object Model) Interprétation sous forme d'un objet manipulable par javascript d'une page web.

HTTP : Hyper Text Transfert Protocol, Protocole de communication entre le client et le serveur utilisé dans le web.

FRAMEWORK : Cadre de travail, désigne un ensemble d'outils interdépendants utilisés pour créer rapidement et facilement des applications. MVC : Model Vue Controller, Désigne un patron de conception d'une architecture de code.

DEVOPS : pratique technique visant à l'unification du développement logiciel et de l'administration des infrastructures informatiques

RGPD : Règlement général sur la protection des données. Cadre réglementaire relatif à la protection des personnes physiques à l'égard du traitement des données à caractère personnel et à la libre circulation de ces données